### Crafting Data

#### Task

- 1. Gathering/Crafting Data ~15%
- 2. Understanding the Data ~35%
- 3. Designing with the Data ~50%

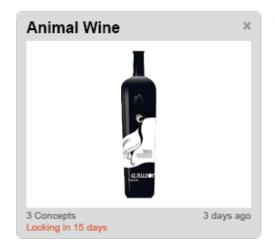

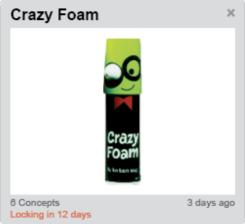

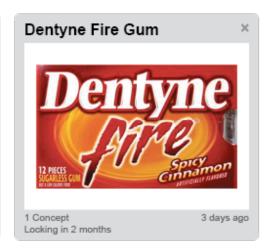

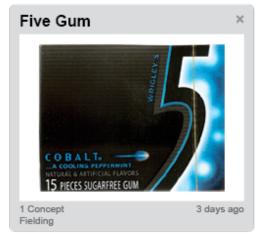

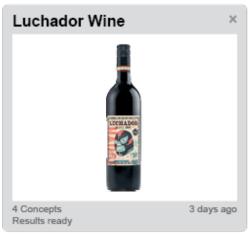

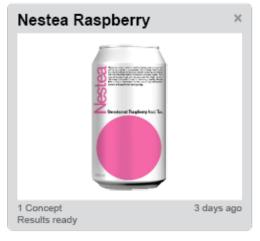

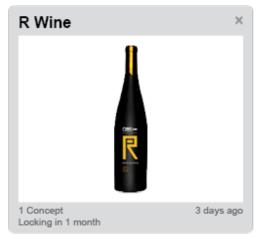

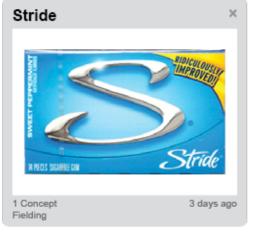

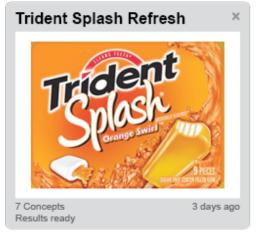

A Simple Project Selection Screen

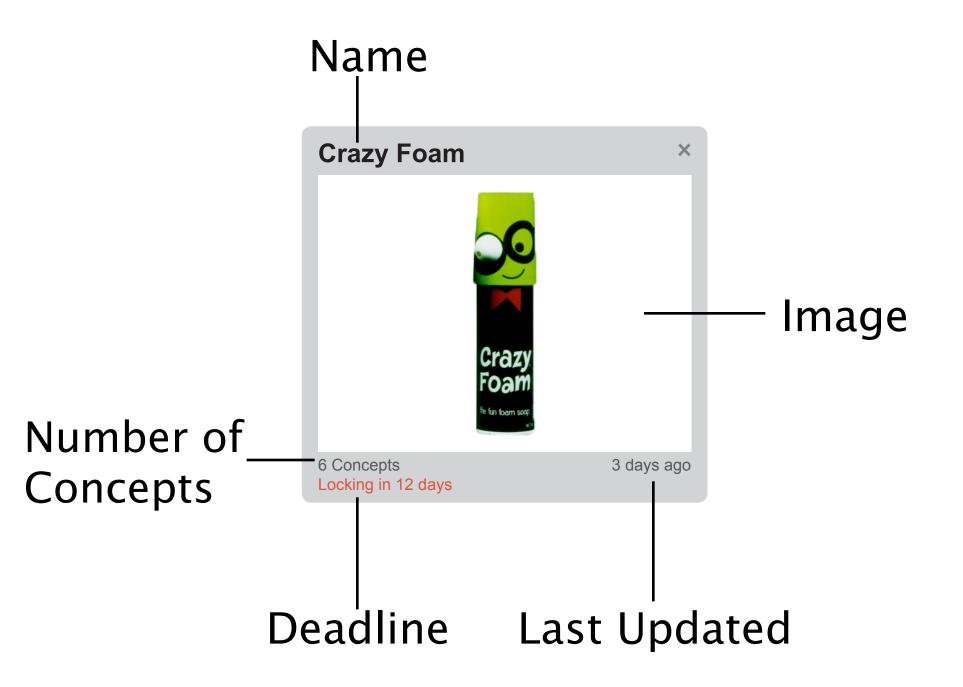

# Crafting Data

| Num | Project  | Concept                | @Image               | Updated      | Status              | IsNew |
|-----|----------|------------------------|----------------------|--------------|---------------------|-------|
| 3   | Concepts | Animal Wine            | AnimalWine_01.png    | 3 days ago   | Locking in 15 days  | I     |
| 6   | Concepts | Crazy Foam             | CrazyFoam_01.png     | Aug 18, 2012 | Locking in 12 days  | I     |
| 1   | Concept  | Dentyne Fire Gum       | Dentyne_01.jpg       | Oct 12, 2012 | Locking in 2 months | I     |
| 1   | Concept  | Five Gum               | Five_01.jpg          | Oct 12, 2012 | Fielding            | I     |
| 4   | Concepts | Luchador Wine          | Luchador_01.png      | Oct 12, 2012 | Results ready       | l     |
| 1   | Concept  | Nestea Raspberry       | Nestea_01.png        | Oct 12, 2012 | Results ready       | I     |
| 1   | Concept  | R Wine                 | RWine_01.png         | Oct 12, 2012 | Locking in 1 month  | I     |
| 1   | Concept  | Stride                 | Stride_01.jpg        | Oct 12, 2012 | Fielding            | I     |
| 7   | Concepts | Trident Splash Refresh | TridentSplash_01.jpg | Oct 12, 2012 | Results ready       | I     |
| 1   | Concept  | Trident Watermelon     | TridentWatermelon_01 | Oct 12, 2012 | Fielding            |       |
| 3   | Concepts | Trident White          | TridentWhite_01.jpg  | Oct 12, 2012 | Locking in 5 days   |       |
| 1   | Concept  | Twist Gum              | Twist_01.jpg         | Oct 12, 2012 | Locking in 2 days   |       |
| 1   | Concept  | Wrigleys               | Wrigleys_01.jpg      | Oct 12, 2012 | Locking in 1 month  |       |
| 4   | Concepts | Yellow Blue Wine       | YellowBlue_01.png    | Oct 12, 2012 | Fielding            |       |

## Crafting Data

- Name + Image need to align
- Deadline a few will have upcoming deadlines. A few will have ended. There probably won't be any with far away deadlines
- Last Updated Correlation between deadline and last updated
- Number of Concepts Most projects will have 3–5 concepts.

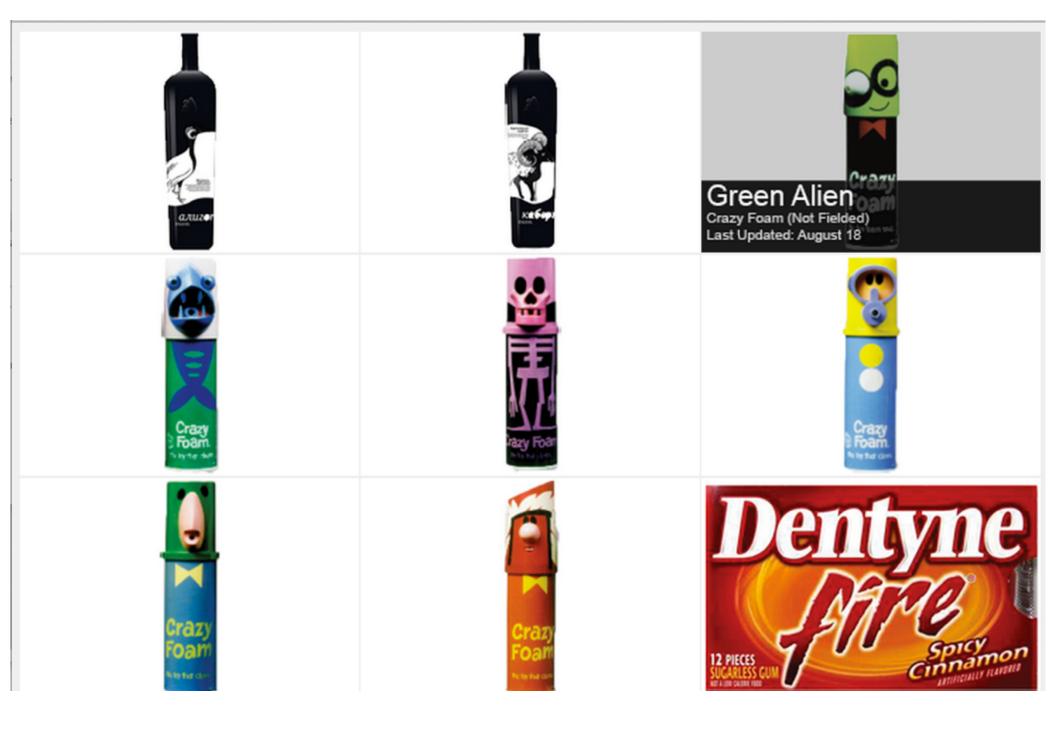

Same Data - Different Design

#### InDesign DataMerge

- 1. Export as .indd or .png to include in a comp
- 2. Export individual elements as .png to include as content in prototypes

Use Layers to create hover states or alternate views of the same content (i.e. deleted view)

#### Data Information Knowledge Wisdom

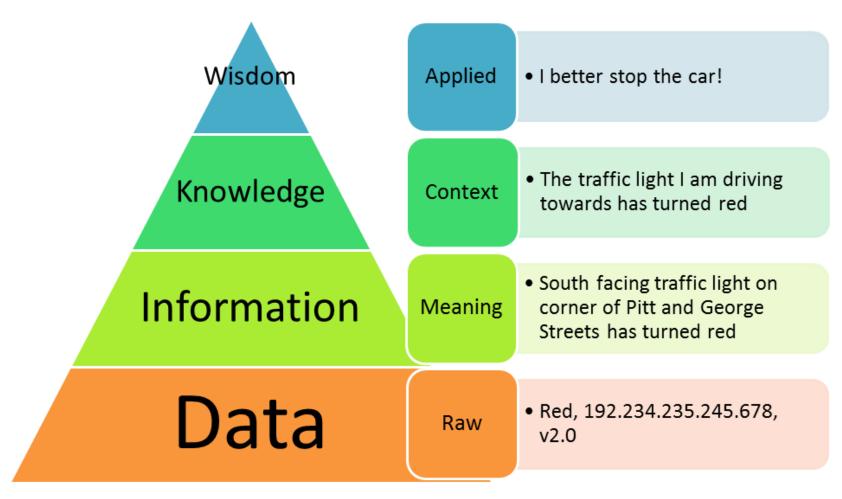

http://www.allthingy.com/data-information-knowledge-wisdom/

© 2011 Angus McDonald

#### **Engineering Example**

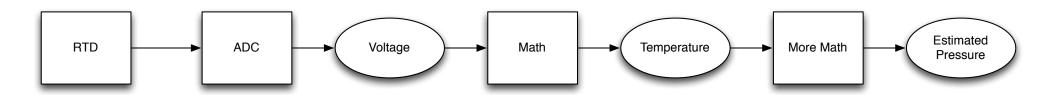

"Measurement Space"

"State Space"

If we were crafting a dataset for a steam boiler, we'd want a story to be told in bars of pressure but we would be creating data in ohms of resistance.

#### Some Steps to Crafting Data

- 1. What are the stories you want to tell?
- 2. What does the raw data need to look like?
- 3. How do you jump from the stories (Knowledge) to the underlying information and data?

#### An Example

In your groups, craft a few Olin students' schedules.

They shouldn't be yours.

They should tell a story.